# **DSpace Subroutine**

## **Description**

Returns the amount of total space and available space (in bytes), for a particular drive.

#### **Syntax**

**DSpace**(Drive, Unused, FreeClusters, SectorsPerCluster, BytesPerSector, TotalClusters)

#### **Parameters**

The DSpace subroutine has the following parameters.

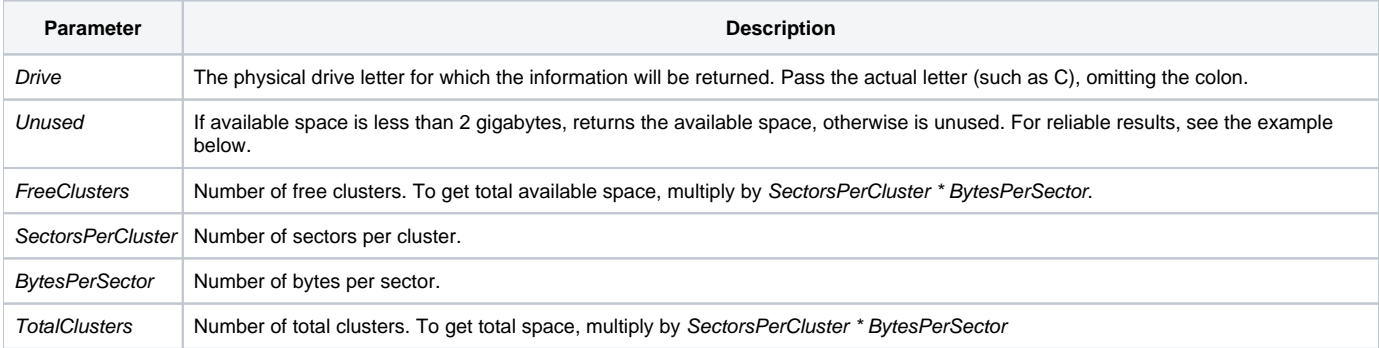

## Example 1

```
/* running DSpace from System Editor Command Line
   Compile this function
*/
function ShowDiskSize(Disk)
declare subroutine DSpace
                        i* available space in bytes (if <2GB)
NotUsed = 0<br>FreeClusters = 0
SectorsPerCluster = 0
BytesPerSector = 0
TotalClusters = 0
DSpace(Disk, NotUsed, FreeClusters, SectorsPerCluster, BytesPerSector, TotalClusters)
AvailableBytes = FreeClusters * SectorsPerCluster * BytesPerSector
TotalBytes = TotalClusters * SectorsPerCluster * BytesPerSector
return AvailableBytes: " of ": TotalBytes
From the System Editor Command Line, to display the available space on Drive C, type the following:
Run ShowDiskSize "C"
```
### Example 2

```
/* calling DSpace directly */
declare subroutine DSpace
Disk = "C" ;* the drive letter
NotUsed = 0 ;* available space in bytes (if <2GB)
FreeClusters = 0
SectorsPerCluster = 0
BytesPerSector = 0
TotalClusters = 0
DSpace(Disk, NotUsed, FreeClusters, SectorsPerCluster, BytesPerSector, TotalClusters)
AvailableBytes = FreeClusters * SectorsPerCluster * BytesPerSector
TotalBytes = TotalClusters * SectorsPerCluster * BytesPerSector
```